# STÖNEBLØX

Thème 3 – Sociétés et cultures de l'Europe médiévale du XIe au XIIIe siècle

# Sociétés et cultures rurales

*La vie des communautés paysannes (travail de la terre, sociabilités...)*

*La féodalité (réalités, imaginaire et symbolique)* 

# Projet de séquence avec Minecraft – Histoire médiévale

Construction d'une communauté paysanne médiévale autour du château avec construction de maisons, de terrains cultivés après défrichement. Réfléchir aux matériaux, à l'organisation du village. Répartir le travail en groupe pour les différentes constructions.

#### **Objectifs pédagogiques :**

\* Maîtriser la chronologie de l'époque médiévale \* Etude de documents – hiérarchisation des informations pour reconstruction \* Décrire l'organisation d'une communauté paysanne \* Recherche documentaire et utilisation de moteurs de recherche \* Présenter à l'oral sa construction avec les étapes de construction, les raisons qui ont poussé son installation à tel endroit, les conséquences d'une telle organisation \* Utilisation des TIC : maîtrise de la construction 3D \* Travailler en collaboration avec les autres sur un projet commun

**Documents utilisés :** le calendrier des travaux paysans, une carte de défrichement, image aérienne de la reconstitution de l'habitat de Colletière, texte sur la vie du paysan, Livre des manières d'Etienne de Fougères, 2e moitié du XIIème siècle.

**Consigne :** à partir des documents, isoler les principales caractéristiques de la vie paysanne au Moyen Âge et reconstituer le plus fidèlement possible une communauté paysanne sur Minecraft. Chaque action et matériaux utilisés devront être justifiés à l'écrit.

# Document 1 - Le défrichement de la forêt de Boixe

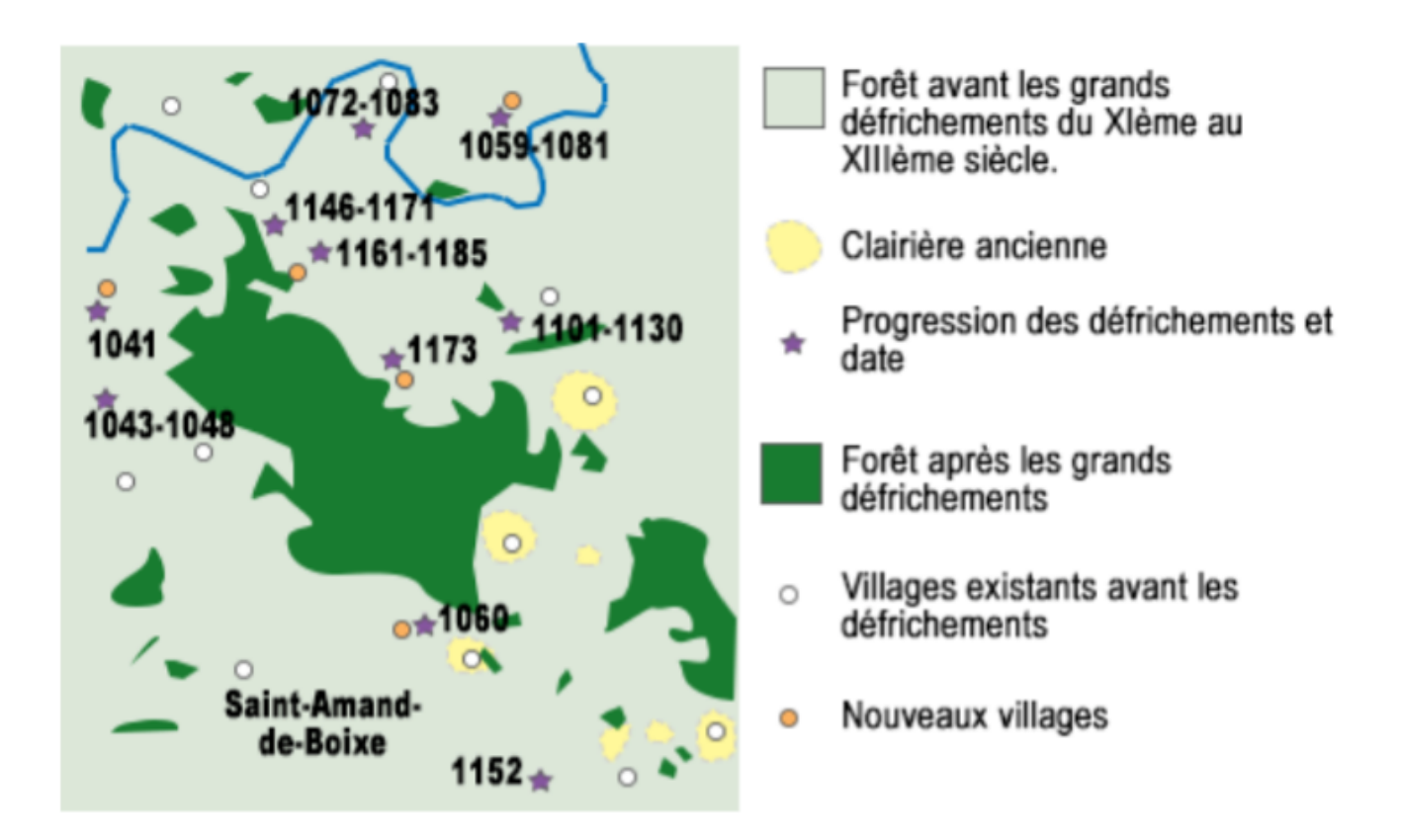

Des grands défrichements et des mises en valeur de terres incultes ont lieu du XIe au XIIIe siècle. Ils permettent de cultiver de vastes étendues gagnées sur les landes, les marais ou la forêt. Ainsi, en moins d'un siècle, la forêt de Boixe, au nord d'Angoulême, connaît un défrichement de grande ampleur qui se traduit par la naissance de nombreux villages.

# Questions :

- 1) Quelle est l'évolution de la surface cultivée entre le XIe et le XIIIe siècle ?
- 2) Quel phénomène en est à l'origine ?
- 3) Quelles conséquences cela a-t-il sur le peuplement de la région ?
- 4) Par quels travaux allez-vous commencer votre travail sur Minecraft ?

# Document 2 - Calendrier des travaux des paysans

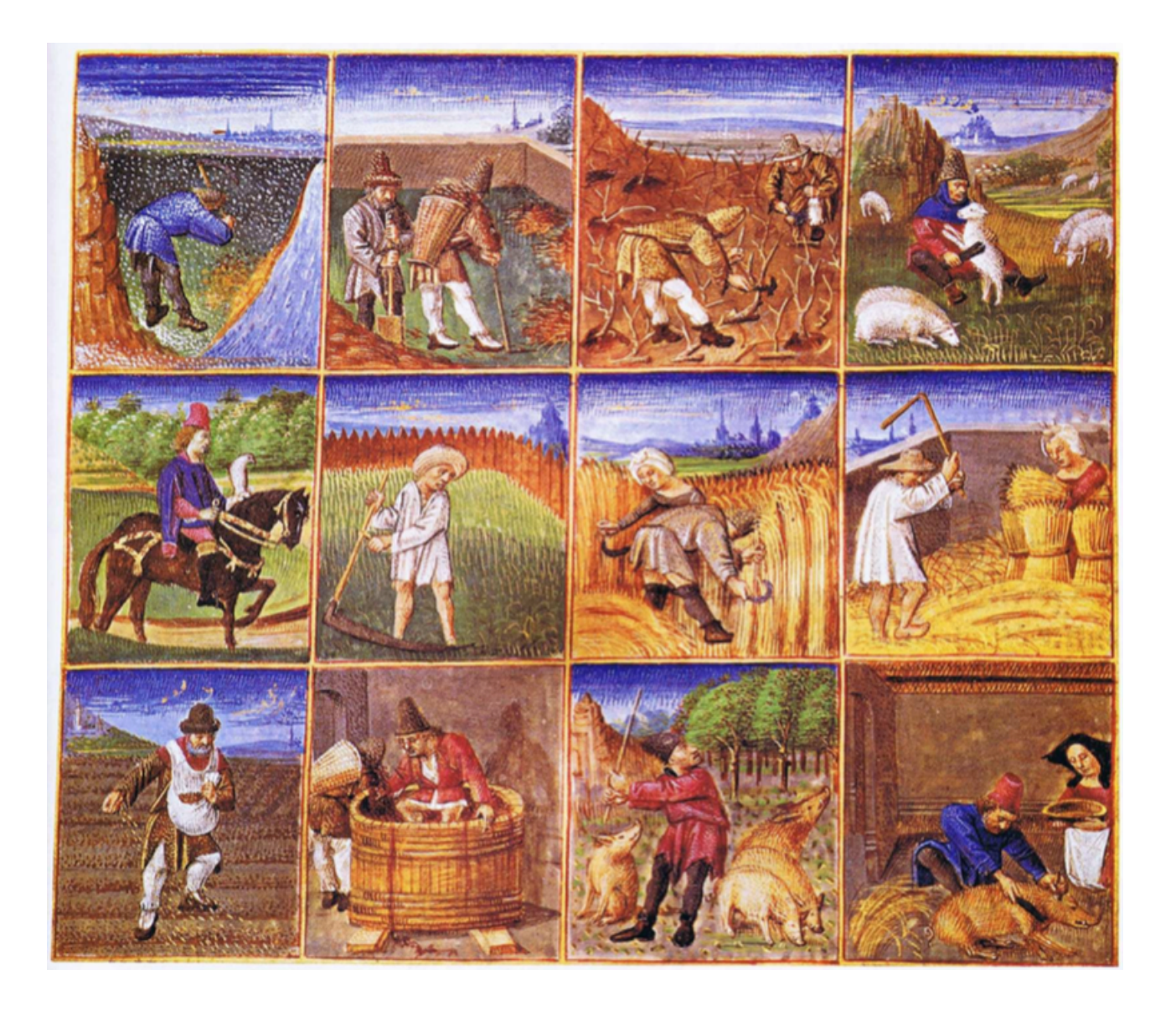

# Questions :

1) Quelle est la nature du document ?

2) Qu'est-ce que ce document vous apprend sur la vie agricole paysanne (lieux, cultures, organisation…) ?

3) À partir de l'observation de ce document, relevez l'élément principal d'un village médiéval. Vous tenterez alors d'en déduire son organisation.

# Document 3 - La vie du paysan

Etienne de Fougère est un prélat et poète breton. Entre 1174 et 1178, il écrit en français le Livre des manières, poème de 336 quatrains (1344 vers) dans lequel il dépeint la société féodale.

Il a bien du travail et peine : Au meilleur jour de la semaine, Il sème seigle, il herse avoine. Il fauche prés, il tond laine.

Il fait palissade et enclos, Il fait viviers sur les rivières, Il fait corvées et prestations, Et obligations coutumières.

Jamais il ne mange de bon pain : Nous lui prenons le meilleur grain Et le plus beau et le plus sain, Mais le mauvais reste au vilain.

S'il a oie grasse ou poulette Ou gâteau de blanche farine, À son seigneur il le destine...

Bons morceaux jamais il ne tâte, Ni un oiseau ni un rôti, S'il a pain de noire farine, Et lait et beurre, c'est son régal.

Etienne de Fougère, *Livre des manières*, 2e moitié du XIIe siècle.

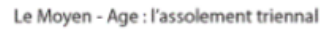

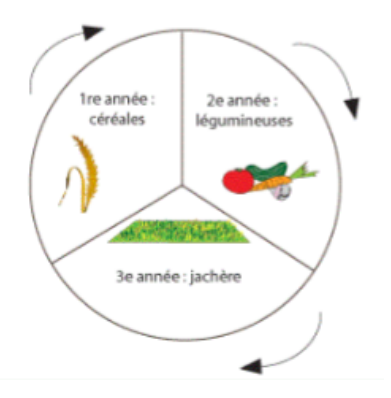

#### **Document complémentaire**

# Questions :

1) Quelle est la nature, l'auteur et la date du document ?

2) À partir de ce document, relevez les principales activités des paysans au Moyen Âge. Qu'est-ce que cela vous apprend sur l'organisation de la société médiévale ?

3) À partir du document complémentaire, cherchez dans le document la preuve de la mise en place d'un assolement triennal par les paysans.

4) Réalisez la liste des tâches à faire dans Minecraft pour mettre en place un assolement triennal.

# Document 4 - Reconstitution de l'habitat des chevaliers paysans du lac de Paladru à Colletière

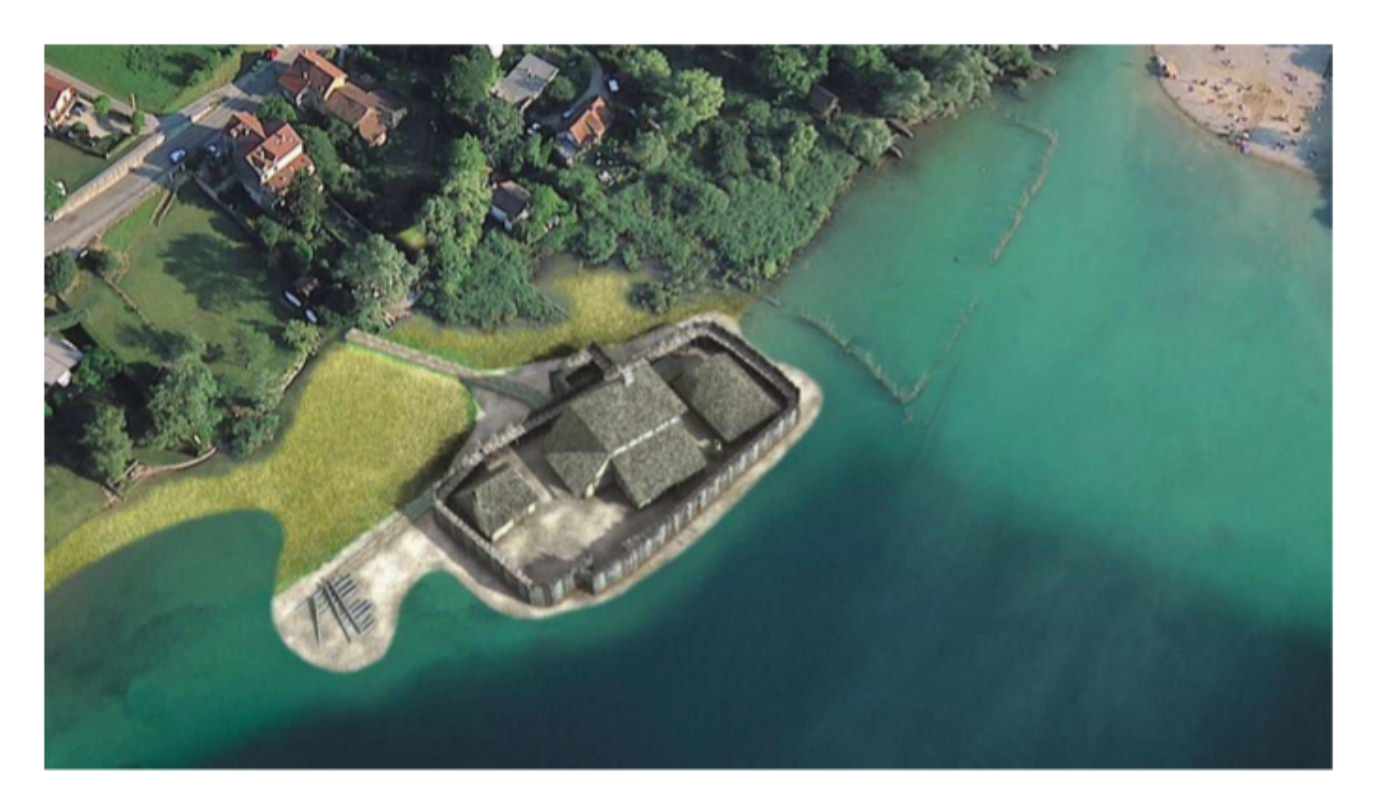

L'eau a protégé le site des facteurs habituels de dégradation : nouvelle occupation, érosion et atteintes du temps. Les fouilles ont permis de reconstituer l'habitat et de se faire une idée assez précise des conditions de vie d'une communauté qu'aucun texte ne mentionne et d'une population jusque-là inconnue : les chevaliers-paysans.

# Questions :

1) Quelle est la nature de ce document ? Comment appelle-t-on cette prise de vue?

2) De quoi est constitué l'habitat de ces paysans? Quels matériaux sont utilisés?

# Constructions Minecraft

#### **Travail du Groupe 1 : Construire un village rural au Moyen Âge.**

- 1) Faites une recherche documentaire pour lister les bâtiments qui constituent un village du Moyen Âge et les matériaux utilisés lors de ces constructions. [\(http://college.bayard.free.fr/materiaux.htm\)](http://college.bayard.free.fr/materiaux.htm)
- 2) Réalisez sur une feuille, les plans de vos principaux bâtiments. Pour chacun, notez les matériaux disponibles dans Minecraft à utiliser.
- 3) Chargez la carte Minecraft Moyen Âge en mode multiplayer et commencer à bâtir. Attention, une première étape vue précédemment dans les documents est nécessaire AVANT toute construction.
- 4) Rendez sur feuille la justification de vos choix de matériaux et de plans en notant la source de vos informations.

#### **Travail du Groupe 2 : Cultiver au Moyen Âge**

- 1) Faites une recherche documentaire pour lister les types de cultures médiévales et les techniques employées.
- 2) Listez les outils nécessaires à votre culture disponibles dans Minecraft ainsi que les graines utilisées. Chercher comment cultiver dans Minecraft.
- 3) Chargez la carte Minecraft Moyen Âge en mode multiplayer et commencer à cultiver.
- 4) Rendez sur feuille la justification de vos choix de matériaux et de plans en notant la source de vos informations.

#### **Travail du Groupe 3 : Reconstitution de fouilles archéologiques de l'an Mil**

- 1) Faites une recherche sur le site du musée du lac de Paladru pour identifier l'organisation de l'habitat de Colletière. [http://www.museelacdepaladru.fr/exposition\\_permanente\\_MA.php](http://www.museelacdepaladru.fr/exposition_permanente_MA.php)
- 2) Faites la liste des matériaux nécessaires à votre construction et disponibles dans Minecraft (terre, bois, chaume…)
- 3) Sur une feuille, réalisez le plan au sol.
- 4) Chargez la carte Minecraft Moyen Âge en mode multiplayer et commencer à bâtir
- 5) Rendez sur feuille la justification de vos choix de matériaux et de plans en notant la source de vos informations.

**Pour vous aider dans votre construction :** liste des blocs et objets disponibles dans votre version de Minecraft : http://fr-minecraft.net/3-differents-blocs-ieu.php